# Usage Statistics in the Real World: Two Perspectives

Jennifer Bazeley, Miami University

Nancy Beals, Wayne State University

### Perspective I: Acquiring Usage Data

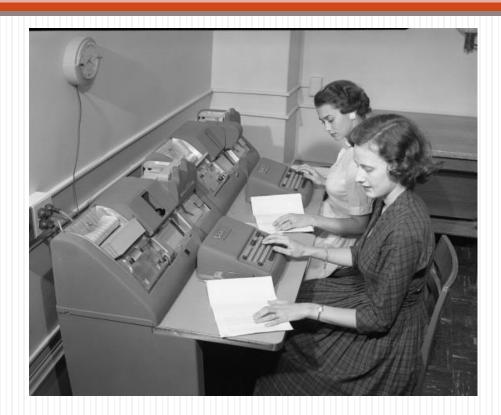

http://www.flickr.com/photos/cushinglibrary/3876088472/in/photostream

### Getting Started: Why

• Why does my library need usage data?

### Getting Started: Who

- Who in my library wants/needs stats?
- Who in my library will collect stats?

#### Getting Started: What

- What resources do I need stats for?
  - What reports do librarians request?
  - What reports are most useful?
- What vendors/resources are COUNTER and SUSHI-compliant?
- What formats will I focus on?

### Getting Started: When

- When are stats requested?
- How often can I harvest stats?

- Where are vendor stats available?
  - E-mail notifications
  - Scheduling for e-mail delivery
  - Online form submission/download
  - Online via IP address authentication

#### **E-Mail Notifications**

From: support@services.acs.org
To: Bazeley, Jennifer W. Mrs.

Cc:

Subject: September 2012 ACS Web Statistics Now Available

Institution: MIAMI UNIV Librarian: Jennifer Bazeley

Dear Librarian,

Your September 2012 COUNTER Reports are now available. To request and view your reports, please visit <a href="http://pubs.acs.org/4librarians">http://pubs.acs.org/4librarians</a> and log-in using your ACS ID and password. Click on the link for usage reports within the Librarian Administrator site. In addition to reports for ACS Journals, reports for Reagent Chemicals, C&EN Online and Division Proceedings are available from this site.

Sent: Thu 10/4/2012 5:23 AM

If you have problems accessing this or other reports, please contact us at <a href="mailto:support@services.acs.org">support@services.acs.org</a>. You may also call us at (800) 227-9919 within the U.S. or (202) 872-4600 from outside of the U.S.

Thank you for your support of the ACS Publications program.

ACS Publications High quality. High impact. http://pubs.acs.org

#### Scheduling Reports

#### Reports & Statistics

| Schedule the Database Report 1 (R3) Total Sear<br>Site: MIAMI UNIV - MAIN (Database: All)<br>Date run:<br>2012-10-08 | ches and Sessions by Month and Database                                                                                               |
|----------------------------------------------------------------------------------------------------|----------------------------------------------------------------------------------------------------|
| E-mail Address:                                                                                                    | bazelejw@muohio.edu                                                                                                    |
| Report Name:                                                                                                    | Total Searches and Sessions by Month and Database (used as subject of the e-mail)                                                     |
| Output Format:                                                                                                    | Comma delimited                                                                                                    |
| Report Frequency:                                                                                                    | <ul> <li>Once, on this date: 10/8/2012 (mm/dd/yyyy)</li> <li>Every 1 (Ex:1) month(s) starting from: November ▼ 2012 (yyyy)</li> </ul> |
| Number of Rows:                                                                                                    | <ul><li>Include complete report (all rows)</li><li>Include first 100 rows</li></ul>                                                   |
| Submit Cancel                                                                                                    |                                                                                                    |
|                                                                                                    |                                                                                                    |

#### Online Form Submission

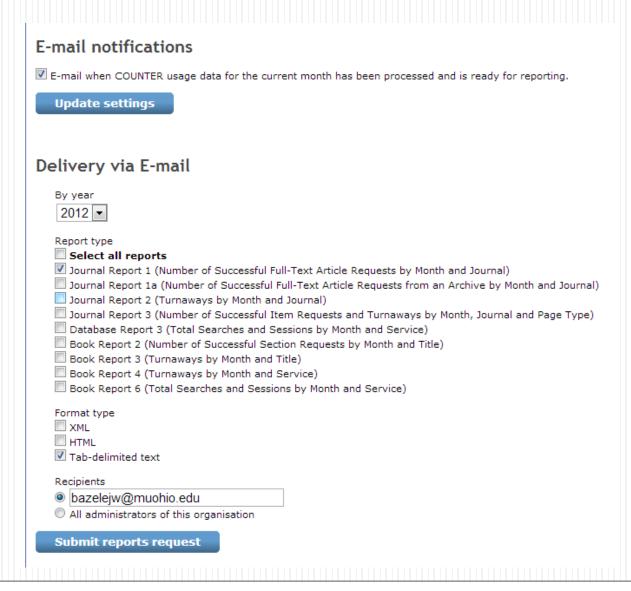

#### Online via IP Address Authentication

| NewsBank COUNTER My Reports My Mailings Export to -select-  ▼                               |  |  |  |  |  |  |
|---------------------------------------------------------------------------------------------|--|--|--|--|--|--|
| Available Reports   Database Report 1   Database Report 3                                   |  |  |  |  |  |  |
| Access Type: All   On-Site   Remote  Email Report   Schedule Report   Save Report           |  |  |  |  |  |  |
| Journal Report 1 (R3) Number of Successful Full-Text Article Requests by Month and Journal  |  |  |  |  |  |  |
| Miami University<br>Date run:<br>2012-10-08                                                 |  |  |  |  |  |  |
| Available Years: 2012   <u>2011</u>   <u>2010</u>   <u>2009</u>   <u>2008</u>   <u>2007</u> |  |  |  |  |  |  |
| Sort Order By Total 💌                                                                       |  |  |  |  |  |  |

|                                   | Publisher | Platform | Print ISSN | Online ISSN |     |     |     | Apr-<br>2012 |
|-----------------------------------|-----------|----------|------------|-------------|-----|-----|-----|--------------|
| Total for all journals            |           | NewsBank |            |             | 386 | 203 | 460 | 733          |
| Early American Imprints, Series 1 |           | NewsBank | N/A        | N/A         | 305 | 51  | 79  | 156          |
| New York Herald                   |           | NewsBank | N/A        | N/A         | 8   | 48  | 97  | 33           |
| Plain Dealer                      |           | NewsBank | N/A        | N/A         | 1   | 1   | 4   | 8            |
| Cincinnati Commercial Tribune     |           | NewsBank | N/A        | N/A         | 11  | 0   | 2   | 86           |
| Cincinnati Daily Gazette          |           | NewsBank | N/A        | N/A         | 24  | 0   | 7   | 10           |
| Wheeling Register                 |           | NewsBank | N/A        | N/A         | 0   | 0   | 0   | 64           |
| Boston Journal                    |           | NewsBank | N/A        | N/A         | 0   | 0   | 0   | 59           |
| New York Herald-Tribune           |           | NewsBank | N/A        | N/A         | 0   | 2   | 4   | 51           |
| FBIS                              |           | NewsBank | N/A        | N/A         | 1   | 0   | 0   | 0            |
| Times-Picayune                    |           | NewsBank | N/A        | N/A         | 0   | 1   | 0   | 12           |
| Mount Hope Eagle                  |           | NewsBank | N/A        | N/A         | 0   | 0   | 0   | 26           |
| New-York Weekly Journal           |           | NewsBank | N/A        | N/A         | 0   | 0   | 0   | 26           |
| Columbus Dispatch, The (OH)       |           | NewsBank | 1074-097X  | N/A         | 0   | 9   | 0   | 4            |
| Dayton Daily News (OH)            |           | NewsBank | 0897-0920  | N/A         | 1   | 0   | 0   | 12           |
| Undefined                         |           | NewsBank | N/A        | N/A         | 0   | 0   | 7   | 7            |

- Where will you save and store stats?
- Where will you post stats for users?

#### Free/Low Cost Products

- Google Docs/Google Cloud Connect
- Microsoft Excel/Access
- OpenOffice
- Dropbox
- LibGuides

#### Free/Low Cost Products

- CORAL (University of Notre Dame) (free)
- ERMes (University of Wisconsin-La Crosse)
- PBWiki (PBWorks)
- Course Management Software (Moodle, Sakai, Blackboard)

#### Commercial products

- ScholarlyStats (Swets)
- EBSCONET Usage Consolidation (EBSCO)
- E-Stats for Libraries (Harrassowitz)
- 360 Counter (Serials Solutions)

#### Getting Started: My Tools

- Excel Google Cloud Connect Google Docs LibGuide
- Commercial Tools: Ebsco's Usage Consolidation
  - SUSHI
  - <a href="https://sites.google.com/site/sushiserverregistry/">https://sites.google.com/site/sushiserverregistry/</a>

#### COUNTER JR1 Report in Excel

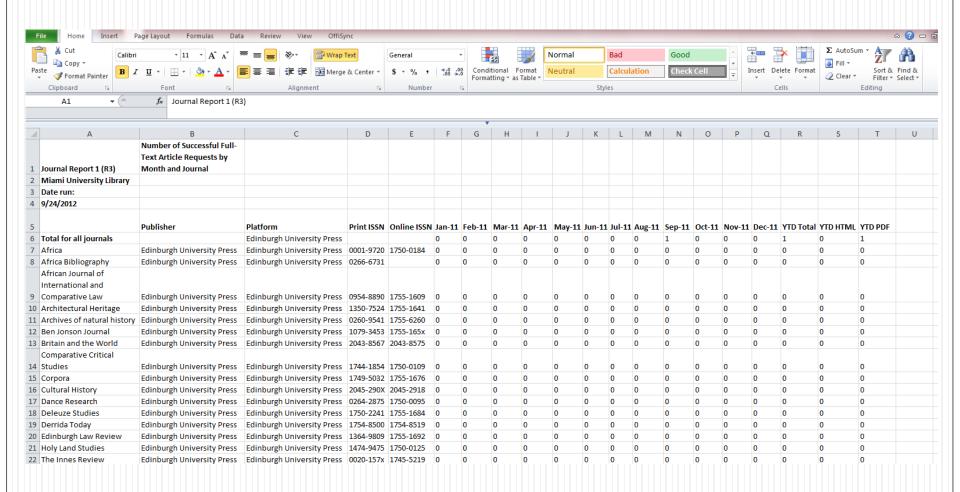

#### Google Cloud Connect

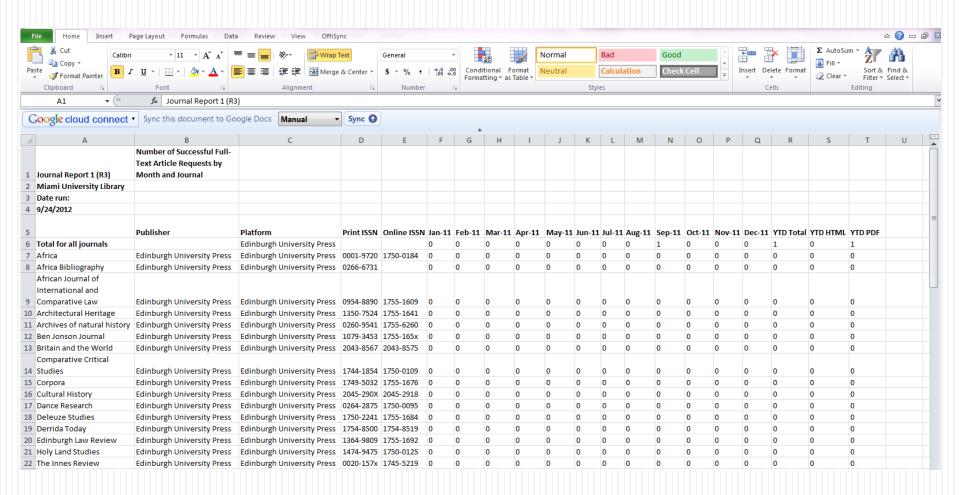

#### Google Docs

Liebert jr1 2009- ☆ ■ **a** Share File Edit View Insert Format Data Tools Help All changes saved \$ % 123 - 10pt - B Abc A - M - H - E - H - 5 Σ - ini Publisher Platform Print ISSN Online ISSN Jan-09 Feb-09 Mar-09 Apr-09 May-09 Jun-09 Jul-09 Aug-09 Sep-09 Oct-09 Nov-09 Dec-09 YTD Total YTD HTML 2 Total for all journals 23 Liebert Onl 15 11 11 5 4 16 15 21 15 152 AIDS Patient Care and STDs Mary Ann I Liebert Onl 1087-2914 1557-7449 0 0 0 0 0 0 0 0 0 0 0 0 Mary Ann I Liebert Onl 0889-2229 1931-8405 AIDS Research and Human Retroviruses 0 0 0 0 0 0 0 0 0 Alternative and Complementary Therapies Mary Ann I Liebert On 1076-2809 1557-9085 Antioxidants & Redox Signaling Mary Ann Liebert On 1523-0864 1557-7716 0 0 0 0 ASSAY and Drug Development Technologies Mary Ann I Liebert On 1540-658X 1557-8127 0 0 0 0 0 0 1 Mary Ann I Liebert On 1531-1074 1557-8070 20 Bariatric Nursing and Surgical Patient Care Mary Ann I Liebert Onl 1557-1459 1557-1467 0 0 0 Biopreservation and Biobanking Mary Ann I Liebert Onl 1947-5535 1947-5543 0 0 0 0 0 0 0 0 Biosecurity and Bioterrorism: Biodefense Strategy, Practice, an Mary Ann Liebert On 1538-7135 1557-850X Biotechnology Law Report Mary Ann I Liebert On 0730-031X 1557-8704 0 Biotech Software & Internet Report Mary Ann I Liebert Onl 1527-9162 0 Λ 0 Ω Ω Breastfeeding Medicine Mary Ann I Liebert On 1556-8253 1556-8342 0 0 0 0 Cancer Biotherapy & Radiopharmaceuticals Mary Ann I Liebert Onl 1084-9785 1557-8852 0 Cellular Reprogramming (Formerly "Cloning and Stem Cells") Mary Ann I Liebert Onl 2152-4971 2152-4998 0 0 0 0 Childhood Obesity (Formerly Obesity and Weight Management Mary Ann Liebert On 2153-2168 2153-2176 0 0 0 0 Cyberpsychology, Behavior, and Social Networking Mary Ann I Liebert Onl 2152-2715 2152-2723 60 Diabetes Technology & Therapeutics Mary Ann | Liebert On 1520-9156 1557-8593 0 0 0 0 DNA and Cell Biology Mary Ann I Liebert On 1044-5498 1557-7430 0 0 0 0 e-biomed: The Journal of Regenerative Medicine Mary Ann I Liebert Onl 1524-8909 0 0 0 0 Mary Ann Liebert Onl 1942-9347 Election Law Journal: Rules, Politics, and Policy Mary Ann Liebert On 1533-1296 1557-8062 0 0 0 0 Environmental Engineering Science Mary Ann I Liebert Onl 1092-8758 1557-9018 0 0 0 0 Environmental Justice Mary Ann I Liebert On 1939-4071 1937-5174 0 Foodborne Pathogens and Disease Mary Ann I Liebert On 1535-3141 1556-7125 0 0 0 0 Gaming Law Review and Economics Mary Ann I Liebert Onl 1097-5349 1941-5494 0 0 0 0 0 0 0 0 0 Genetic Testing and Molecular Biomarkers Mary Ann I Liebert Onl 1945-0265 1945-0257 High Altitude Medicine & Biology Mary Ann I Liebert On 1527-0297 1557-8682 0 2009 - 2010 2011 2012

#### Publish and Capture Link

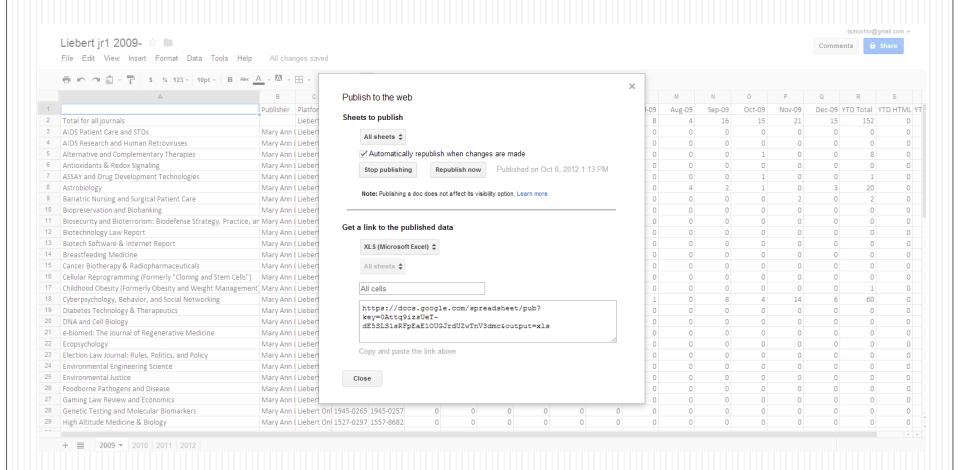

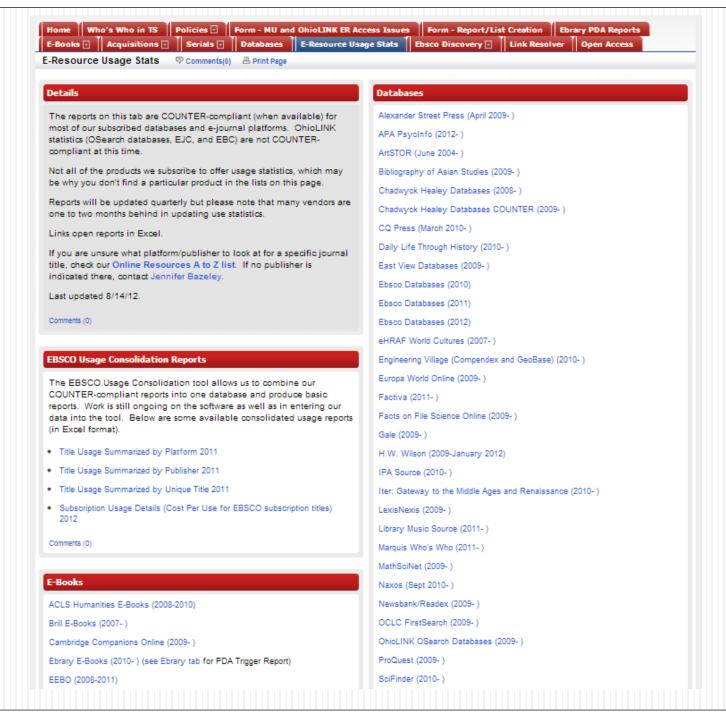

## Commercial Tools: EBSCO Usage Consolidation

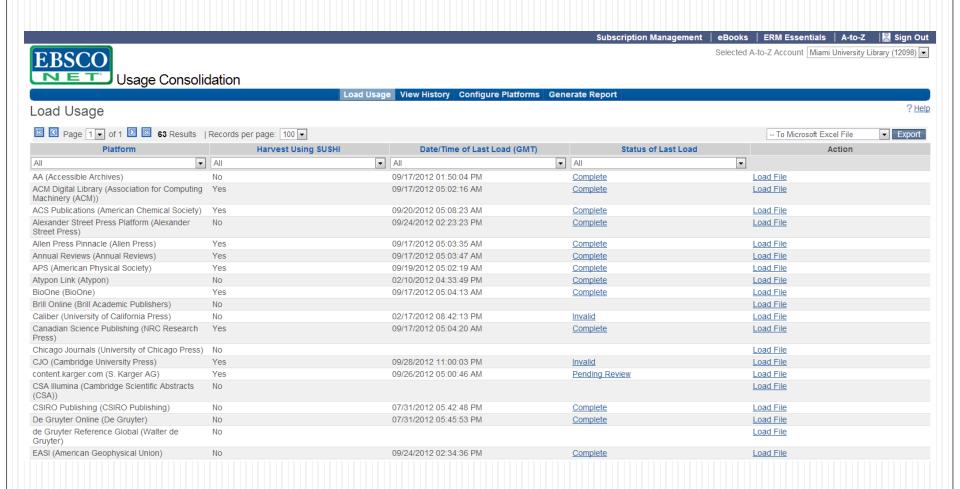

### Getting Started: How

• Using available tools and staff, make a plan and a workflow

### Perspective I: Workshop

#### Thank you

Jennifer Bazeley

Head, Collection Access & Acquisitions

Miami University Libraries (Ohio)